## Determining the Number of Pins on the Platform

All Micro-controller platforms running MMBasic show a remarkable degree of native cross-platform code-compatibility.

As such, it is now common to see code with idiosyncratic configuration and switching code.

One such requirement could be determining the number of pins on a particular device thus allowing code to auto-configure for, say, the 28 and 44 pin variants of the '170-based MicroMite Mk2

There is a CFunction which can determine this (by implication) on PIC32MX platforms (in the "Embedded C Modules" folder of the software distribution), but that isolates any ST and Pi platforms - true some of them are beginning to support CSubs but code compatibility remains a spectre.

Good news; it is not tricky to do in native MMBasic. Also, there is merit in staying within MMBasic and not being limited to platforms that support CSubs, machine code compatibility and the program-space saving on non-library-ised code.

The below code snippet quickly returns the number of pins when run on a PIC32MX170. This could easily be expanded to provide the functionality on any platform, using MM.Device\$ to determine a specific set of tests for a given set of like platforms.

## The Code:

| 'determine number of pins |                                                  |
|---------------------------|--------------------------------------------------|
| n=28                      | 'default to 28 - it will get over-written if the |
| below is successful       |                                                  |
| On Error Skip 2           |                                                  |
| Setpin 44,DIN             | 'this                                            |
| n=44                      | 'and this are skipped if we bump into an error   |
| (pin 44 doesn't exist)    |                                                  |
|                           | 'so the pins stay at 28                          |
| 'here n=number of pins on | device                                           |
| Print n                   |                                                  |

From: http://fruitoftheshed.com/wiki/ - FotS Permanent link: http://fruitoftheshed.com/wiki/doku.php?id=mmbasic:determining\_the\_number\_of\_pins\_on\_the\_platform Last update: 2024/01/19 09:30

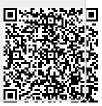